# <span id="page-0-0"></span>Creación de Documentos Profesionales con LATEX

Ejercicios de Gestión de Referencias Bibliográficas

José Marcos Moreno-Vega

jmmoreno@ull.edu.es

#### Belén Melián-Batista

mbmelian@ull.edu.es

### Israel López-Plata

ilopezpl@ull.edu.es

### Christopher Expósito-Izquierdo

cexposit@ull.edu.es

### Airam Expósito-Márquez

aexposim@ull.edu.es

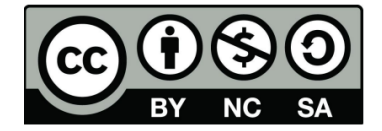

# <span id="page-1-0"></span>Ejercicio 1:

## Enunciado

Crear un documento básico en LAT<sub>E</sub>Xque añada a través del entorno thebibliography las siguientes referencias con estilo apalike:

- Bramwell, D., y Bramwell, Z. I. (1990). Flores silvestres de las islas Canarias. (3ª ed.) Madrid: Rueda.
- Sears, F. W., Zemansky, M. W., y Young, H. D. (1988). Física universitaria. Argentina: Addison-Wesley Iberoamericana.
- · García Marí, F., Costa Comelles, J., y Ferragut Pérez, F. (1994). Las plagas agrícolas.(2ª ed.). Valencia: Phytoma España.

# <span id="page-2-0"></span>Ejercicio 1:

```
\documentclass [a4paper ,10 pt]{article}
\ usepackage [utf 8]{ inputenc }
\ usepackage [ spanish ]{ babel }
\ renewcommand {\ shorthandsspanish }{}
\ renewcommand {\ baselinestretch }{2}
\ title { Documento de Ejemplo en \ LaTeX }
\ author { Pepe Fern \ ' andez Hern \ ' andez }
\ date {01/01/2017}
\ begin { document }
\ maketitle
Texto, texto, \cite {bramwell, sears, garcia}
```
# <span id="page-3-0"></span>Ejercicio 1:

```
\ bibliographystyle { apalike }
\ begin { thebibliography }{9}
\bibitem { bramwell }
Bramwell , D. , y Bramwell , Z. I.
\ textit { Flores silvestres de las islas Canarias .}
 Madrid: Rueda., 1990.
\ bibitem { sears }
Sears , F. W. , Zemansky , M. W. , y Young , H. D.
\ textit {F\ ' isica universitaria .}
Argentina: Addison-Wesley Iberoamericana., 1988.
\ bibitem { garcia }
García Mar\langle i, F_{i}, \dots, G_{i} \rangle Costa Comelles, J., y Ferragut P\langle i \rangleerez , F.
\ textit {Las plagas agr\ ' icolas .}
Valencia: Phytoma Espana., 1994.
\end{ thebibliography }
\end{ document }
```
## <span id="page-4-0"></span>Ejercicio 2:

## Enunciado

Rehacer el Ejercicio 1 pero haciendo uso de BibTFXen lugar del entorno thebibliography.

# <span id="page-5-0"></span>Ejercicio 2:

```
\documentclass [a4paper ,10 pt]{article}
\ usepackage [utf 8]{ inputenc }
\ usepackage [ spanish ]{ babel }
\ renewcommand {\ shorthandsspanish }{}
\ renewcommand {\ baselinestretch }{2}
\ title { Documento de Ejemplo en \ LaTeX }
\ author { Pepe Fern \ ' andez Hern \ ' andez }
\ date {01/01/2017}
\ begin { document }
\ maketitle
Texto, texto, \cite {bramwell, sears, garcia}
\ bibliographystyle { apalike }
\ bibliography { myLibrary .bib}
\end{ document }
```
# <span id="page-6-0"></span>Ejercicio 2:

```
@book { bramwell , author = { Bramwell , D. , y Bramwell , Z
   . I.} ,
  title = {Flores} silvestres de las islas Canarias.},
  editor = {Madrid: Rueda}, year = {1990},
}
@book {sears , author = {Sears , F. W. , Zemansky , M. W. ,
    y Young , H. D.} ,
  title = {F\}' isica universitaria},
  editor = { Argentina : Addison - Wesley Iberoamericana
      .\}, year = {1988},
}
\Phibook {garcia, author = {\text{Garc}\setminus\text{ia } \text{Mar}\setminus\text{ii}, F., Costa
   Comelles, J., \gamma Ferragut P\'erez, F.},
  title = {Las plagas agr\'icolas},
  editor = {Valencia: Phytoma Espana.}, year
     {1994} ,
}
```

```
Creación de Documentos Profesionales con LATEX 7/7
```
# Creación de Documentos Profesionales con LATEX

Ejercicios de Gestión de Referencias Bibliográficas

José Marcos Moreno-Vega

jmmoreno@ull.edu.es

#### Belén Melián-Batista

mbmelian@ull.edu.es

### Israel López-Plata

ilopezpl@ull.edu.es

### Christopher Expósito-Izquierdo

cexposit@ull.edu.es

### Airam Expósito-Márquez

aexposim@ull.edu.es

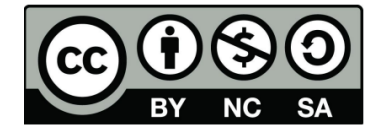